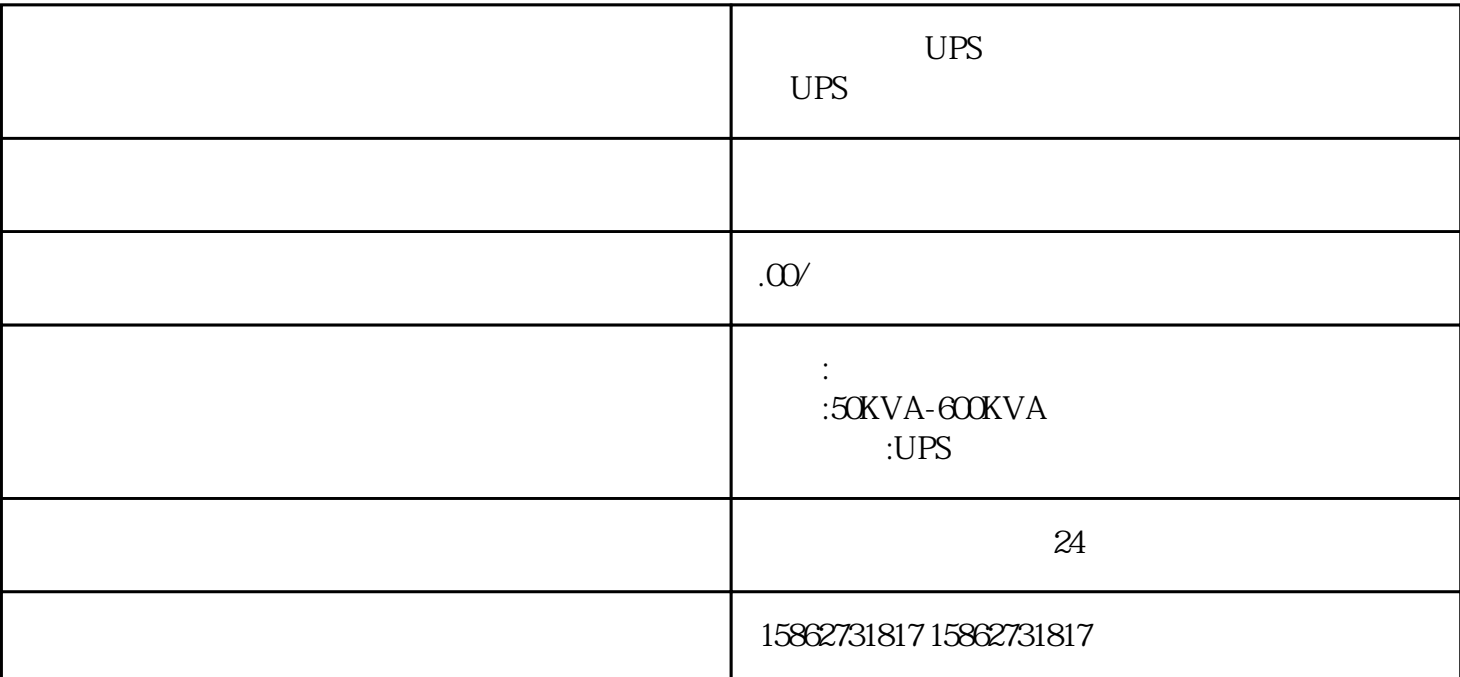

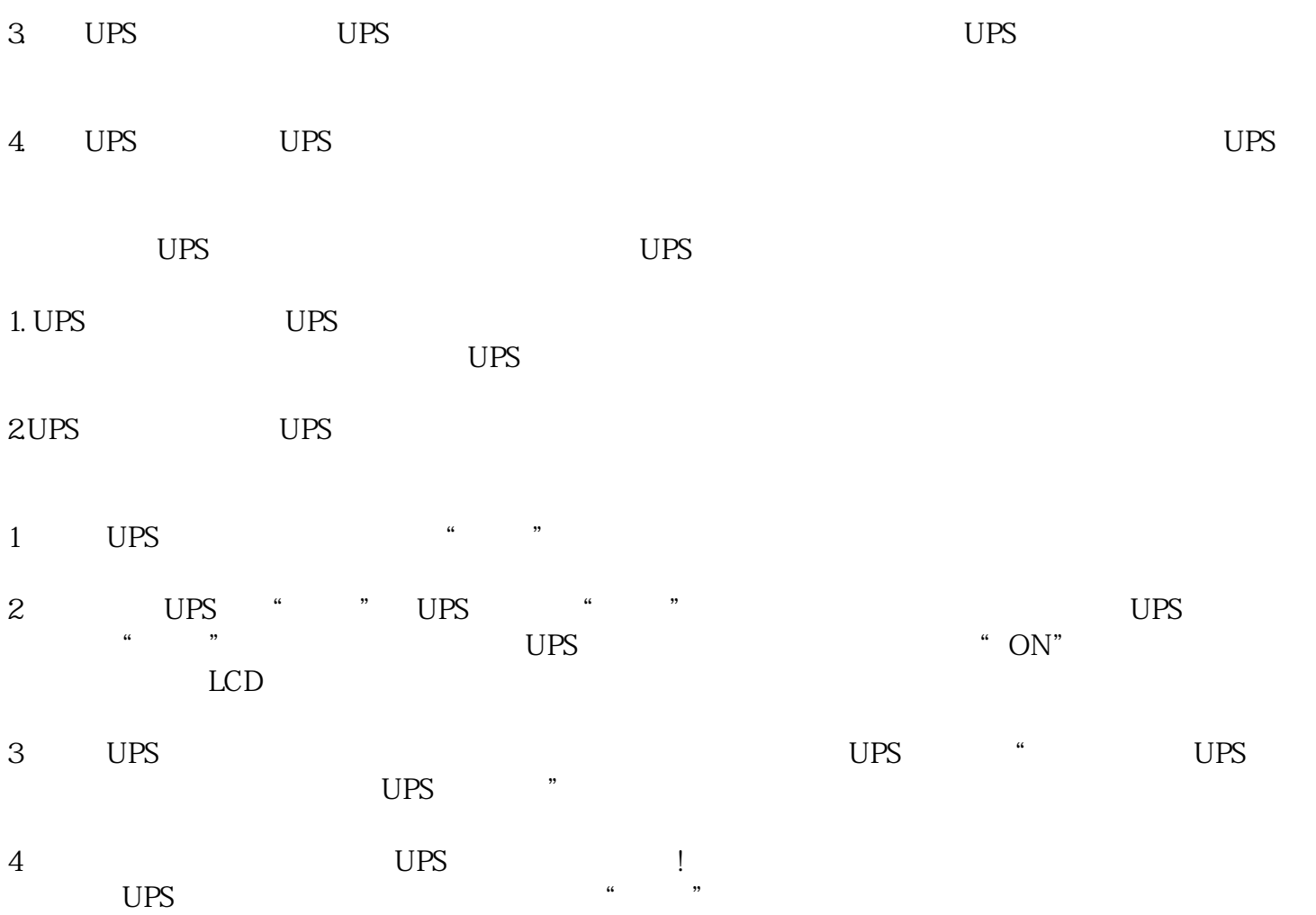

 $5$  UPS  $^{4}$ ups " " ups " " " ups ups ups ups the unit of the unit of the unit of the unit of the unit of the unit of the unit of the unit of the unit of the unit of the unit of the unit of the unit of the unit of the unit of the unit of the unit of th

 $\Gamma$ 

 $\Box$  $UPS$ 

使用直径较小的电缆:选择正确的电缆也是应考虑的重要因素。缠结的电缆可能会导致电缆堵塞,进而阻  $FS$ 

 $\therefore$  the contract  $15\%$